## **RIKCAD9/RIKCAD8)** 1.  $\sqrt{ }$

**レンダリング画像配置で植栽の平面カラーを任意の色にしたい(**

**2D操作**

 $| 83 |$ ※ 選択したオブジェクトの設定 • 图 回 金物 →  $\boxed{\boxdot}$ 選択内容:1 編集可能:1 ▼ ■ プレビューと位置 履歴 フォルダ 検索 よく使う ●■リンクされたライブラリ 44 **PP** アオダモ03  $\bullet$  $\overline{\phantom{a}}$ ■ アストーン 12/7<br>■ ■ ■ RIKCAD21ライブ·ブリ  $\boxed{ \Box } \boxed{ \frac{2250 \times 2134}{ } }$ - RIKCAD21ライブラリ<br>- 中 - 2Dシボル.lcf<br>- 中 - ユ・ガーテ゚ンファニチャー.lcf<br>- 中 - ユ・建物.lcf  $\overline{1}$  0  $\begin{picture}(40,40) \put(0,0){\line(0,1){0.5}} \put(15,0){\line(0,1){0.5}} \put(15,0){\line(0,1){0.5}} \put(15,0){\line(0,1){0.5}} \put(15,0){\line(0,1){0.5}} \put(15,0){\line(0,1){0.5}} \put(15,0){\line(0,1){0.5}} \put(15,0){\line(0,1){0.5}} \put(15,0){\line(0,1){0.5}} \put(15,0){\line(0,1){0.5}} \put(15,0){\line(0,1){0.5}} \$  $\Box$ 基準レベル: GL [p] □ 植栽2D.lcf  $\sim$ 10  $\odot$ - ■<br>- ■ 01\_常緑樹<br>- ■ 02\_落葉樹<br>- ■ 03\_針葉樹 Q 场 图 2250  $\blacksquare$ □ 04 特殊樹 8 図1 2250 □ 05 低木  $-06$  J<sub>-7</sub>  $\bullet$  $3000$ 同田目田 吸引: 义主主办主 相対  $\mathcal{Q}$  $\qquad \qquad \textcolor{red}{\blacksquare}$  $\square$   $\square$  $0.000$  $\mathbf{m}_{\mathrm{eff}}$ 傾斜:  $07000001$  $\tau_{\rm s}$ ▼ 語 カスタム設定 アオダモ.01 アオダモ02 アオギリ05 ( ) 期, カスタム設定... ※Oは一覧表のみ反映されます。<br>サイズ H: 3000 mm C: 霧  $\frac{C \cdot 1.2555}{m m}$ mm W: 2250 設定情報  $mn$ 表記: なし ■ 記号: アオ アオダモ04 アオハダ 01 名称: アオダモ 2D幹表記あり:  $\overline{\mathbf{v}}$ 幹 317° 株立 图 株立数: 3 区分: 落葉広葉樹  $\begin{picture}(20,20) \put(0,0){\line(1,0){10}} \put(15,0){\line(1,0){10}} \put(15,0){\line(1,0){10}} \put(15,0){\line(1,0){10}} \put(15,0){\line(1,0){10}} \put(15,0){\line(1,0){10}} \put(15,0){\line(1,0){10}} \put(15,0){\line(1,0){10}} \put(15,0){\line(1,0){10}} \put(15,0){\line(1,0){10}} \put(15,0){\line(1,0){10}} \put(15,0){\line(1$ アオハダ 02 アオハダ 03 アカシデ 仕様:  $\qquad \qquad \textcircled{\scriptsize \bf 1}$ J **SALES** フォット: MSゴシック日本語 機制  $\textcolor{red}{\textcolor{blue}{\textbf{D}}}$  $747^\circ$  $2\,000$  $\hfill\textsf{D}\hfill$  $\Box$  $\Box$ 选 O **単価: 0**  $\overline{r}$  $\Box$ アズキナシ01 アブラッツジ01 アメリカバナズオウ。 ▶ 南平面図と断面図 ▶ ◇ モデル あ気に入り... **ARO**  $| *v$  $OK$ 

2.  $\qquad \qquad$  ?

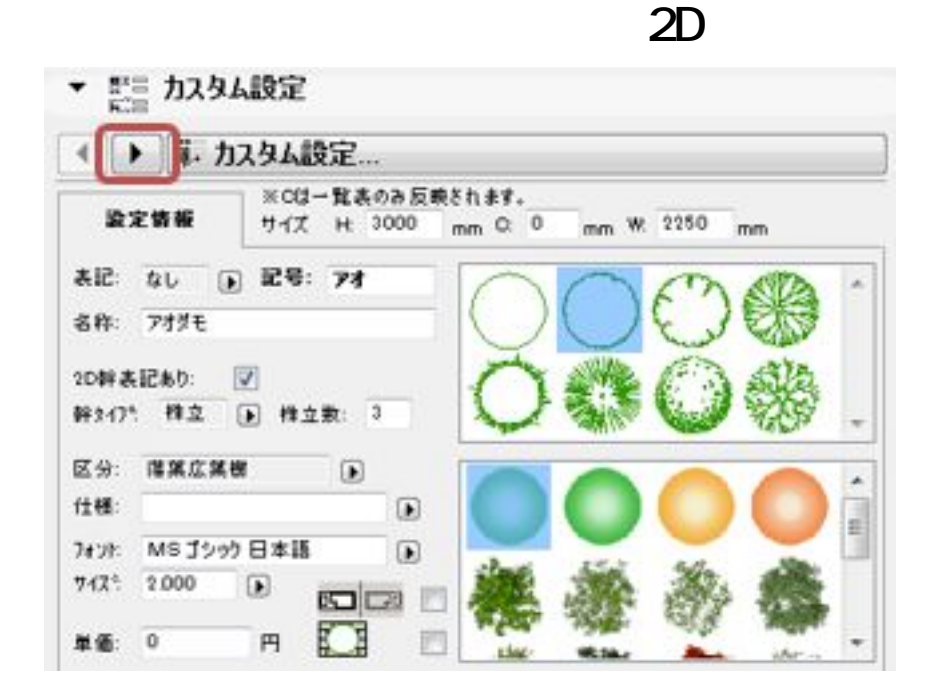

 $3.$ 

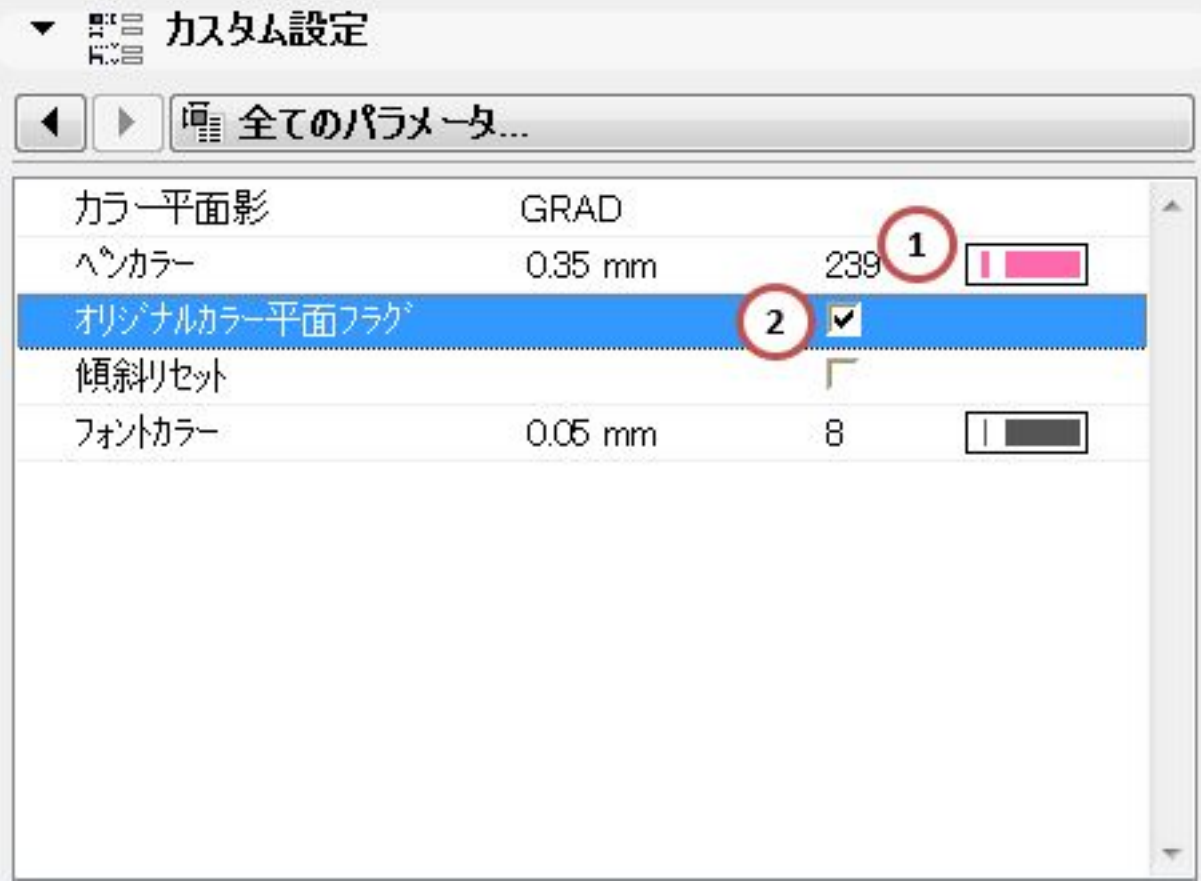

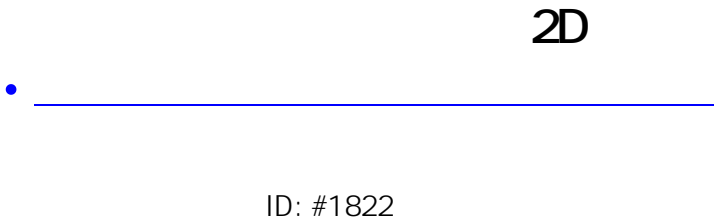

 $: 2018 - 11 - 1517.38$ 

 $\mathbb{R}^2$